# **Cellular Network Infrastructure - Feature #2618**

# **write Osmocom Network In The Box wiki page**

11/07/2017 12:48 PM - neels

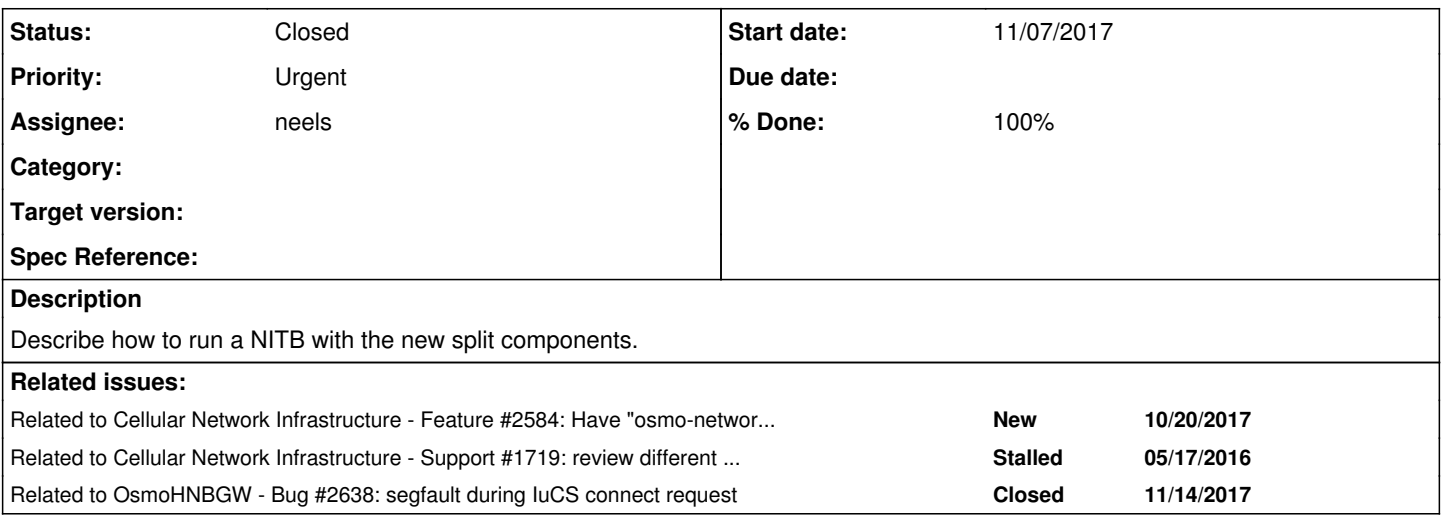

## **History**

## **#1 - 11/07/2017 12:50 PM - neels**

[Osmocom Network In The Box](https://osmocom.org/projects/cellular-infrastructure/wiki/Osmocom_Network_In_The_Box) is written, but it is not completely verified to be correct yet. Open issues are

- use of osmo-mgw vs osmo-bsc\_mgcp,
- the GGSN tun device config,
- verify that those minimal configs are indeed sufficient, and submit as config files to the various git repositories.

# **#2 - 11/07/2017 12:50 PM - neels**

*- % Done changed from 0 to 50*

#### **#3 - 11/07/2017 12:50 PM - neels**

*- Status changed from New to In Progress*

# **#4 - 11/07/2017 12:51 PM - neels**

*- Related to Feature #2584: Have "osmo-network-check" to verify "Network In The Box" setup added*

#### **#5 - 11/07/2017 12:51 PM - neels**

*- Related to Support #1719: review different 'getting started' guides in the wiki and unify/update them added*

### **#6 - 11/07/2017 09:10 PM - laforge**

On Tue, Nov 07, 2017 at 12:50:18PM +0000, neels [REDMINE] wrote:

- the GGSN tun device config,
- verify that those minimal configs are indeed sufficient, and submit as config files to the various git repositories.

could that actually be tested automatically? Now with osmo-bts-virtual etc. we could actually take a set of config files, start all processes and see if a LU succeeeds? Should that be a separate gerrit job, or should we start adding a osmo-bts-virtual to osmo-gsm-tester? As there's no ofono for "mobile", probably the latter won't work yet until we have the primitive + LUA scripting in there :/

#### **#7 - 11/07/2017 09:32 PM - laforge**

*- Priority changed from Normal to Urgent*

### **#8 - 11/08/2017 02:02 PM - neels**

verify that those minimal configs are indeed sufficient, and submit as config files to the various git repositories.

could that actually be tested automatically?

sure. If it runs on jenkins, it should be in a docker, so that we can freely use network interfaces; which again touches on various other topics: should we "duplicate" the osmo-gsm-tester setup? should we move osmo-gsm-tester to use docker images? should be move all jenkins build slaves to docker images?

My first step is still to go through all the components and find the minimal working config.

I'm taking slight detours to polish up some rough edges I'm finding there, and verifying the config is taking way longer than I anticipated. After all this is the user's perspective on **everything**, and I'm reflecting on pretty much all settings, parsing and documentation... I didn't realise that at first.

should we start adding a osmo-bts-virtual to osmo-gsm-tester?

Sounds like that makes sense, adding another BTS model to it to benefit from the remaining setup already present. The test scripts can also use non-ofono ways to trigger virtual modem side actions, no restraints there really. If ofono can interface with it though, we can presumably re-use the same test cases for the virtual BTS.

I am not familiar with:

there's no ofono for "mobile", probably the latter won't work yet until we have the primitive

+ LUA scripting in there :/

I guess after your presentation on osmo-bts-virtual next week I'll have a better grasp on it?

#### **#9 - 11/20/2017 12:20 PM - neels**

*- % Done changed from 50 to 60*

I've verified 2G voice and data operation as described on the wiki page, but I am still thoroughly stumped on osmo-hnbgw not working for me at the moment. osmo-hnbgw crashes as soon as a subscriber attempts to attach to the network via 3G, see [#2638](https://osmocom.org/issues/2638)

# **#10 - 11/20/2017 12:33 PM - neels**

*- Related to Bug #2638: segfault during IuCS connect request added*

#### **#11 - 11/23/2017 12:56 AM - neels**

*- Status changed from In Progress to Resolved*

*- % Done changed from 60 to 100*

build problems figured out, segfaults resolved, config verified.

#### **#12 - 02/06/2018 08:26 AM - laforge**

*- Status changed from Resolved to Closed*